# **3DプリンターとCG(コンピュータグラフィックス)**

CGで作ったモデリングデータで、そのまま立体造形できる?

応用技術課 主任研究員 松井 洋泰

 いま話題の3Dプリンター。映画やゲーム、デザインの現場で使用されるCG(コンピュータグラフィックス)からも、3Dプリンターで 立体造形できることをご存知ですか?(図1、写真1)

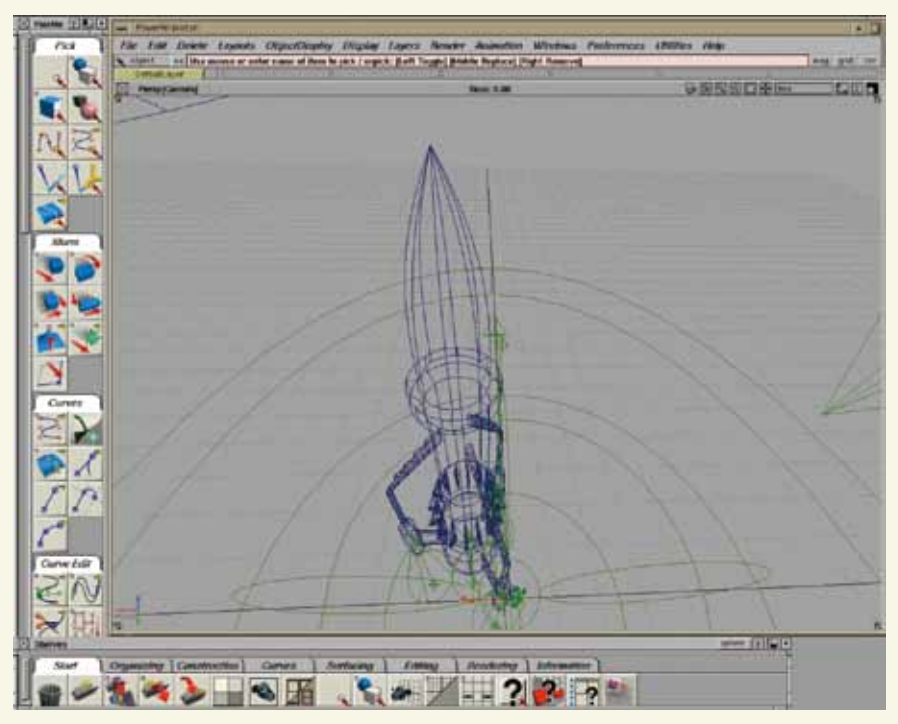

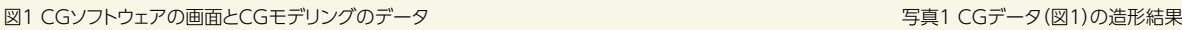

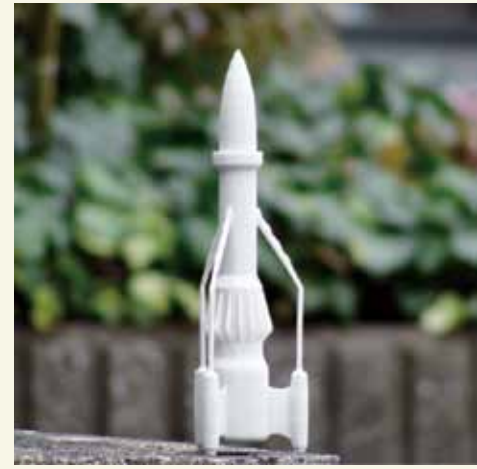

#### **■「ポリゴン」データと3Dプリンター**

 3Dプリンターで使用されるSTLデータと、CGで使用される ポリゴンデータ。実は(表面の質感や陰影データを除けば)、ほ とんど同じと言っても差し障りありません。どちらも頂点座標を 直線で結んだ面(3角形、4角形等)の集合体で構成されており、 面の表面方向(裏表)の定義も含めて、ポリゴンデータは、その 形状のままSTLデータに変換できます。

#### **■ポリゴンをSTLに変換する時の落とし穴**

 ご存知のように、CGで使用するポリゴンデータは、元々画面 上で図形表示するために用いられており、なるべく少ないデー タでよりリアルに見せるため、シェーディング(陰影表現)等の 表示技術を多く使用しています。つまり、言い換えればゲーム 映像などで、リアルな絵を画面上で速く動かす必要性から「い かに少ないデータでそれらしく見せるか」という表示技術に特 化して使用されて来た背景があります。

 しかし3Dプリンターなどで使用するSTLデータは本来「いか に正確な形状を緻密に造形できるか」という命題があるため、 特に曲面部分に関しては、正確さとスムーズさを維持するため に、できる限り図形データに忠実に、なるべく省略しないように 使用されてきました。

 データ形式はほとんど同じ、とは言っても、ある意味で、そも そも正反対の考え方が基になっていることから、実際にデータ 変換する時には、次にあげる点に注意が必要です。

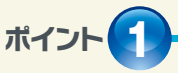

#### 直線部分はそのままでも良いが、曲線(曲面)部分は 分割数に注意

 通常、ポリゴンでモデル作成をする場合、滑らかな曲面部分 は、ある程度ポリゴン数を省いても、スムーズシェーディング等 により、それなりに綺麗に表現できますが、立体造形のデータ として使用する場合は、ポリゴンの形状そのものが表面データ となります。つまり、スムーズシェーディング(図2)は形状に反 映されないので、そのままでは、カクカクとしたデータ本来の造 形(図3)になってしまうと考えてください。

 それらを防ぐ方法としては、曲線(曲面)部分は、とにかく線分 (ポリゴン)の分割数を増やす以外ありません。また、ポリゴン同 様、STLデータは全てが線分で、円弧等の曲線は本質的には定 義できませんので、結果として「限りなく円に近い多角形」とし て作成することになります。

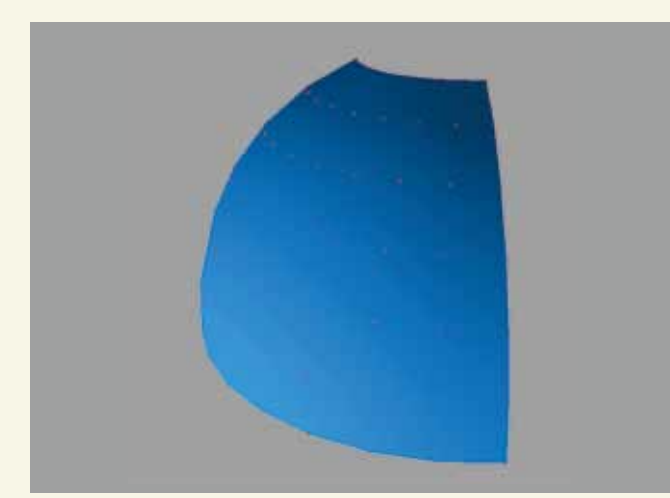

図2 スムーズシェーディング表示(図3とデータは同じ)

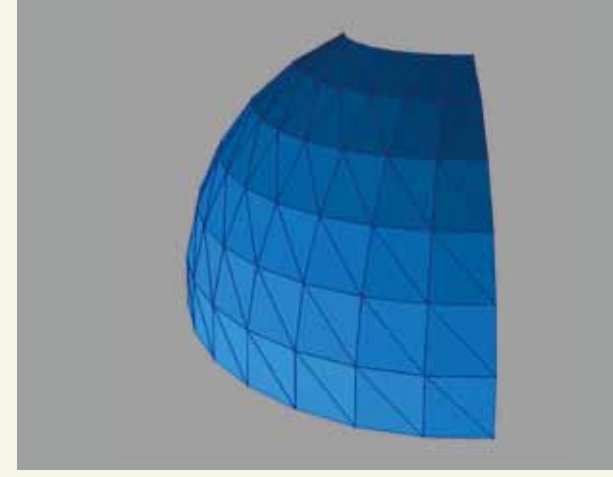

図3 ポリゴンのままの表示(こちらが造形される)

### **ポイント 2**

### 表面に穴さえ無ければ、 パーツの中にめり込んでいてもOK

STLデータは、形状の表面データ(サーフェス)を基準とするた め、2つのパーツが構造上重なったり、突き刺さったような形状 であっても、「表面としてのつじつま」が正しく合致さえしていれ ば、問題なく造形されます。ただし、サンプル(図4)のように面と 面が接する個所に(ポリゴン分割数の違いから)穴があいたよう になっていると、データエラーで正しく造形できません。2面が 接している個所などは、必ずパーツ相互の頂点数とその座標を 数字的に一致させてください。

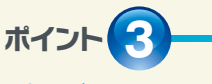

#### ポリゴンの裏表に注意

 ポリゴンを使って3Dモデリングする際に、左右対称な形状 で、よく反転コピー等を使ってモデル作成をすることがありま すが、その場合、誤って「ポリゴンの表面方向の情報」も反転さ せてしまうことがあります。その状態のまま、気付かずにポリゴ ンをSTLに変換すると、データも裏返しになってしまい、データ は有るのに造形できなかったり、思わぬ形状となる(膨らませる はずが凹みになったりする)ことがありますので、反転コピー等 を多用して作成されたモデルでは、必ず変換の前に「面の裏表」 をチェックしてください。

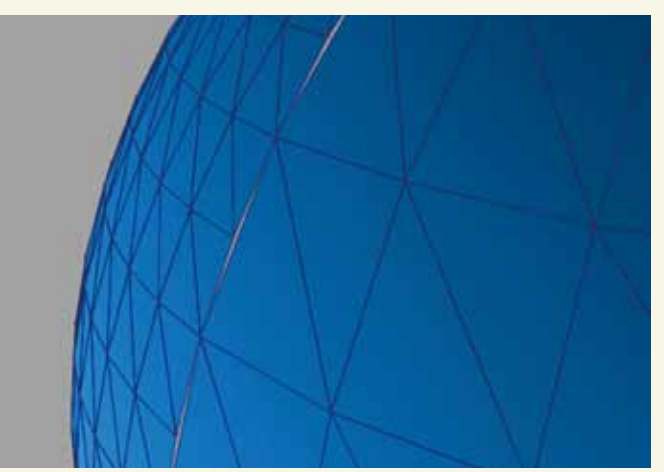

図4 ポリゴンの分割数の違いによってできた隙間の穴(このままではエラーになる)

**ポイント 4**

#### NUBS、ベジエ等、曲線(面)モデルからの変換は、 分割数に注意

 NUBSやベジエ等、曲線を使用したモデルからポリゴンや STLに変換する方法は、形状を極力誤差の少ないままま緻密に 変換できるのでとても便利なのですが、先ほどから注意点とし てあげているとおり、面と面が接している個所(フィレット面等 も含む)は、変換後に穴が空かないよう、特に注意してくださ い。それらを防ぐ具体的な対処方法としては、変換の際に接す る面どうしの端線の分割数や頂点をピッタリ合わせる、あるい はパーツ同士が多少内側にめり込むぐらいの位置関係で、あえ て造形する等の方法が有効です。

## **ポイント 5**

#### 直接STLで出力できなくても 中間フォーマットの使用で変換OK

 ご使用のソフトウェアがSTLデータ出力に対応していなくて も、IGES、OBJ(WaveFront)、OpenInventor(OpenGL)等、 中間フォーマットを使用して変換し、対応ソフトから出力するこ とも可能ですので、それぞれデータ受け渡しの方法を探ってみ てください。ただし、一部変換時に、曲面の穴あけ定義など、そ のソフト独自の機能を使用していると、正しい形状として変換 できないこともありますので、事前によく確認してください。

 これら注意点を踏まえ、CGクリエーターの皆さんも是非、 3Dプリンターにチャレンジしてみてください。

※当センターにも最新の3Dプリンターを導入しています。 是非ご活用ください。詳細は次頁をごらんください。

#### お問い合わせ先

京都府中小企業技術センター 応用技術課 デザイン担当 TEL:075-315-8634 FAX:075-315-9497 E-mail:ouyou@mtc.pref.kyoto.lg.jp